Uverse 2wire Router [Settings](http://myfiles.westpecos.com/document.php?q=Uverse 2wire Router Settings) >[>>>CLICK](http://myfiles.westpecos.com/document.php?q=Uverse 2wire Router Settings) HERE<<<

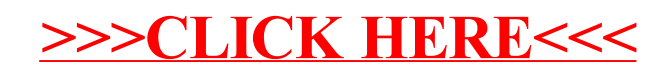